# **Architecture d'un ordinateur**

# 1. Les composants d'un ordinateur

# 1.1. La carte mère

### 1.2. Le microprocesseur

# 1.3. La mémoire de donnée

# 1.4. La carte graphique

## 1.5. La mémoire de masse

### 1.6. Les bus de communication

#### *Le bus d'adresse*

#### *Le bus de données*

#### *Le bus de contrôle*

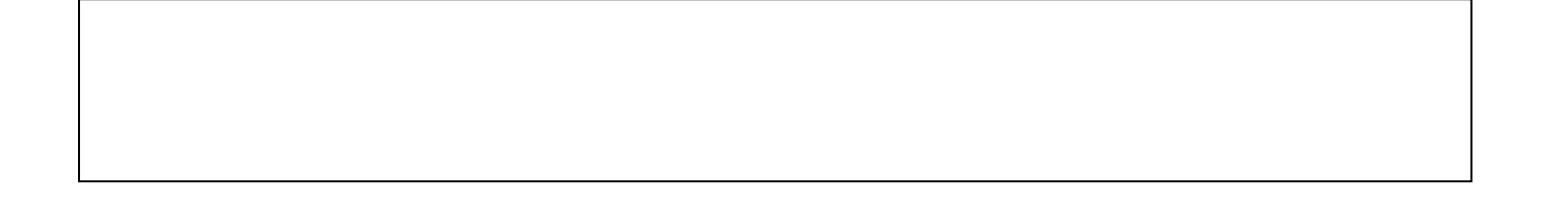

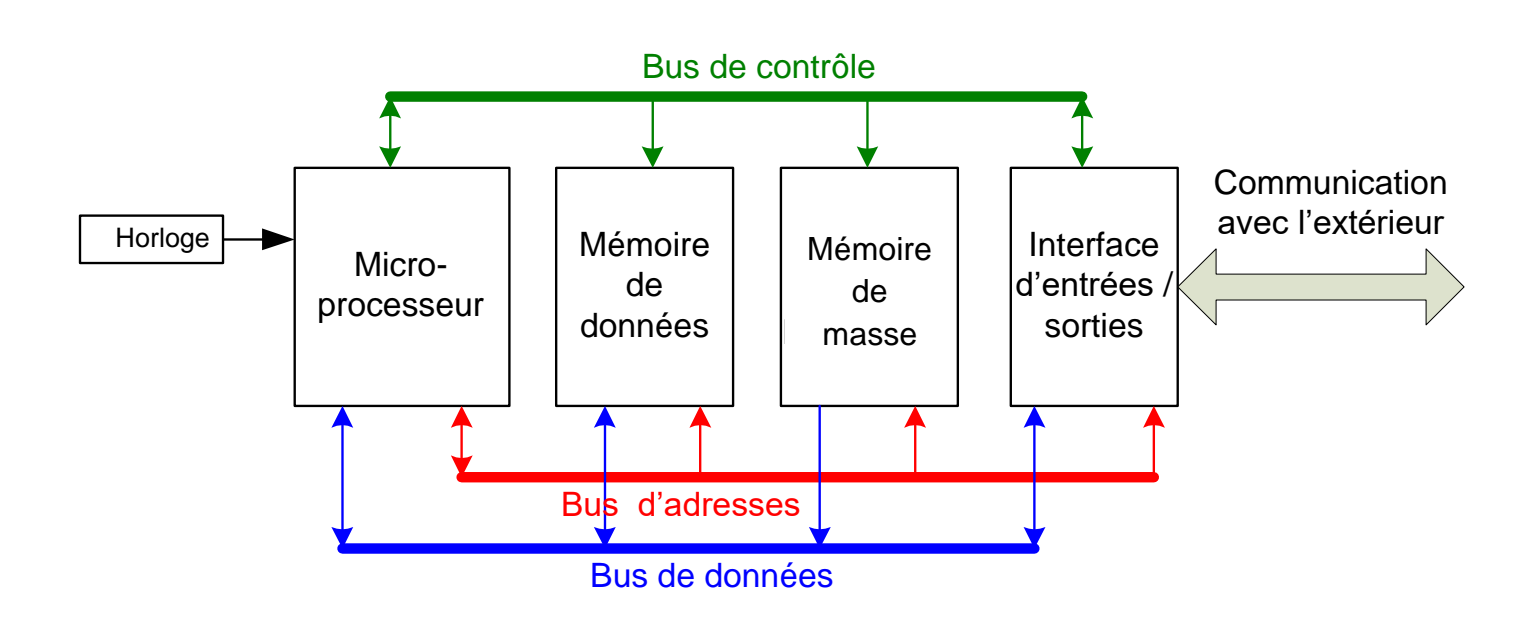

# 2. Algèbre booléenne

L'algèbre de Boole, ou calcul booléen, est la partie des mathématiques qui s'intéresse aux opérations et aux fonctions sur les variables logiques. Elle fut inventée par le mathématicien britannique George Boole. Aujourd'hui, l'algèbre de Boole trouve de nombreuses applications en informatique et dans la conception des circuits électroniques.

#### *Vidéos sur l'histoire de la logique (base de l'informatique)*

Une variable booléenne ne peut prendre que deux valeurs, notées 0 et 1. Ces variables peuvent servir à constituer une information binaire (oui/non, vrai/faux, égal/différent, marche/arrêt, allumé/éteint, …) ou à décrire l'état physique d'un composant (alimentation d'un composant, action sur un bouton, …).

La valeur 0 représente l'état physique d'un composant non alimenté, ou ne recevant pas d'action physique. La valeur 1 représente l'état physique d'un composant alimenté. La valeur booléenne est donnée par l'état logique (haut ou bas) de la grandeur physique qui la porte : de l'électricité.

La plupart du temps, l'état logique HAUT correspond à une tension « proche » de 5V et donc à une valeur booléenne de 0 et l'état logique BAS à une tension « proche » de 0V et une valeur booléenne de 0.

Il existe alors plusieurs opérateurs (constitués de transistor) permettant d'effectuer des opérations sur ces variables booléennes.

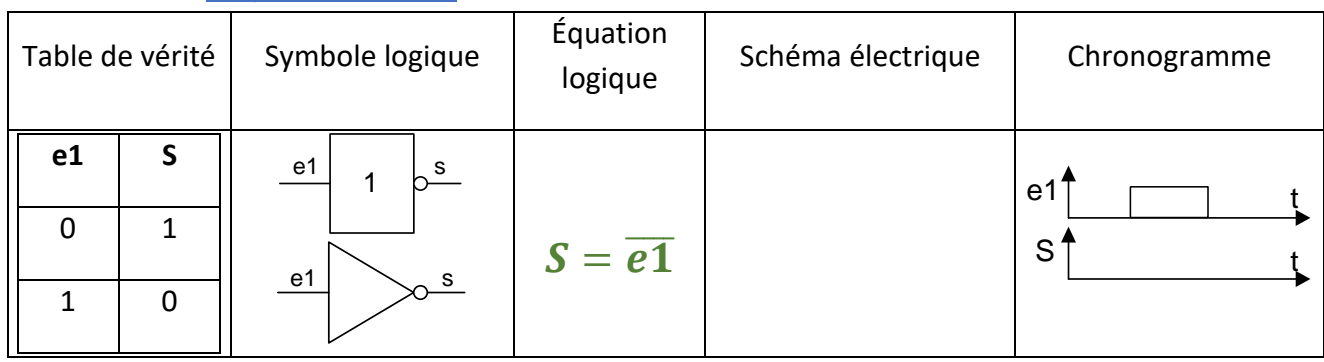

#### 2.1. L'opérateur NOT

### 2.2. L'opérateur OR

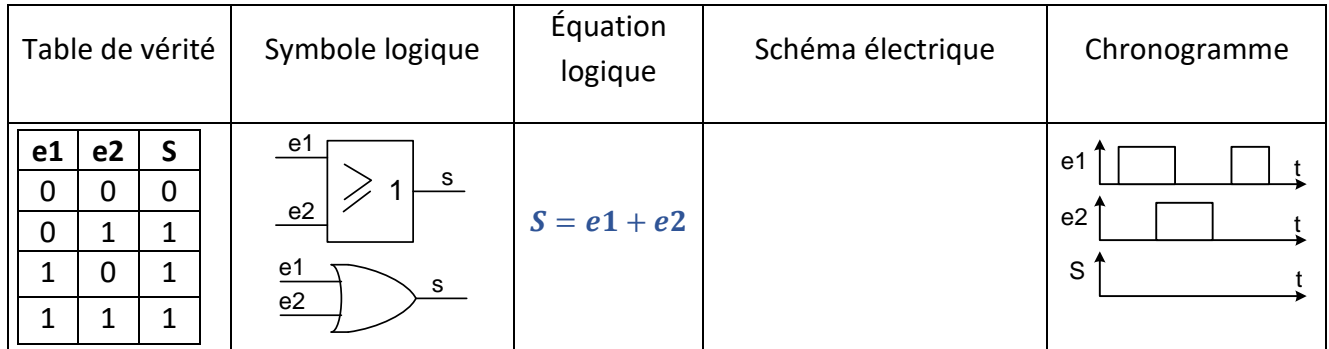

### 2.3. L'opérateur AND

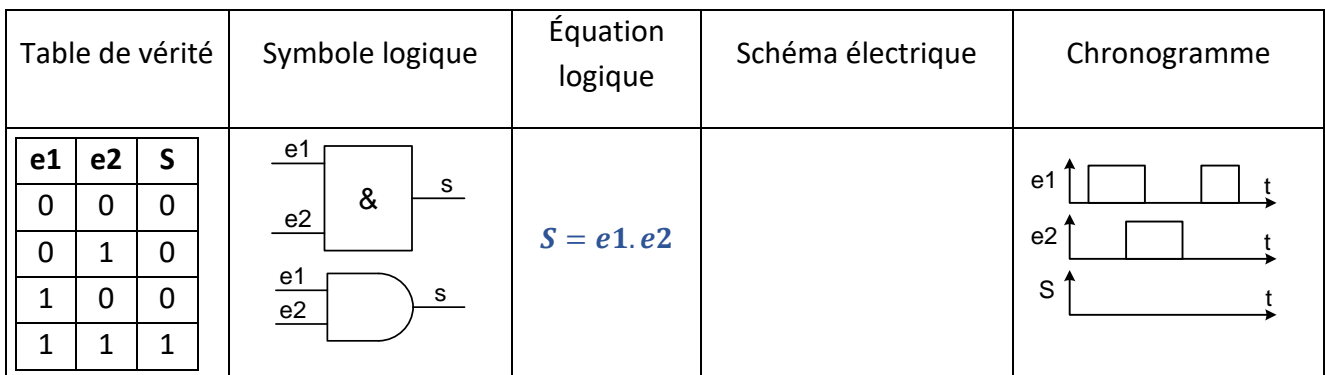

### 2.4. L'opérateur XOR

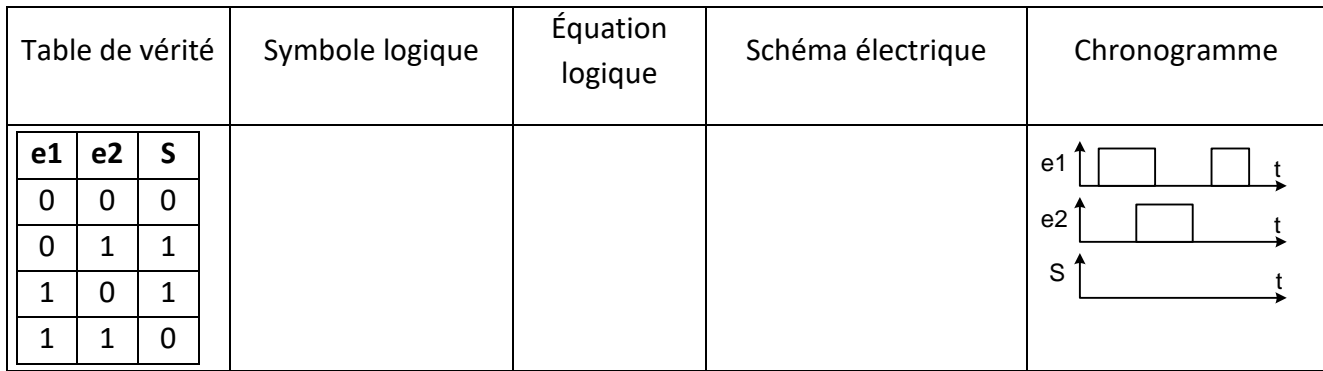

#### 2.5. Exercices

- 1) Dresser la table de vérité de l'équation booléenne  $S = \bar{a}$ .  $\bar{b}$  et construire le schéma logique de l'équation.
- 2) Dresser la table de vérité de l'équation booléenne  $S = \overline{a + b}$  et construire le schéma logique de l'équation.
- 3) Dresser la table de vérité de l'équation booléenne  $S = a + b$ .  $\bar{c}$  et construire le schéma logique de l'équation.
- 4) Dresser la table de vérité de l'équation booléenne  $S = \bar{a} \cdot b + a \cdot \bar{c} + b \cdot c$  et construire le schéma logique de l'équation.